## Computer Vision: Got Any Grapes?

By Team RoboCrop Jr.

Maddie, Emma, Shaden, Carrie, Amna, Aisha, Fatma, Siyan, Renee, Joanne

### Motivation

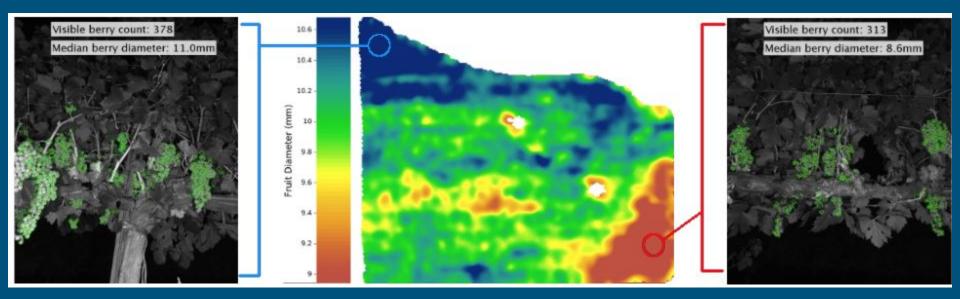

### The Process

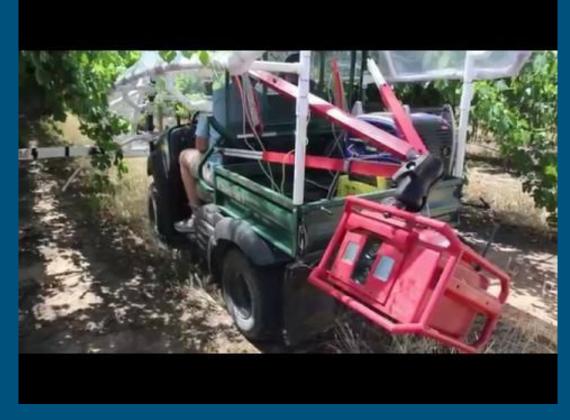

### Our task: Counting grapes

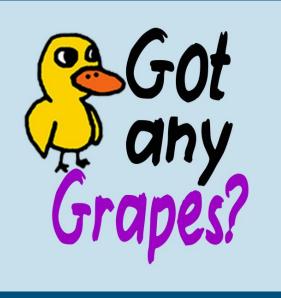

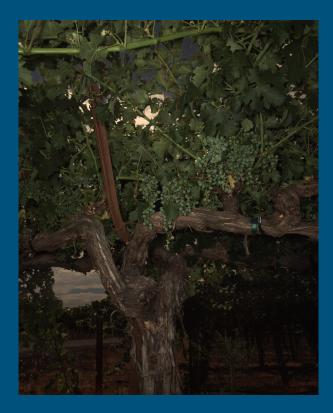

## Our starting point

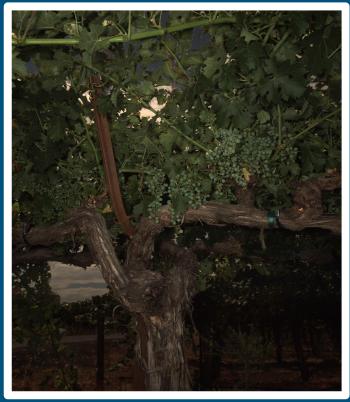

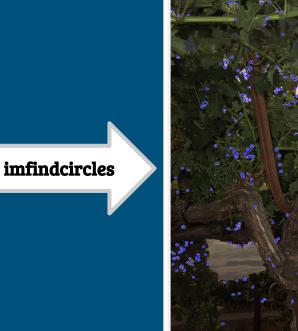

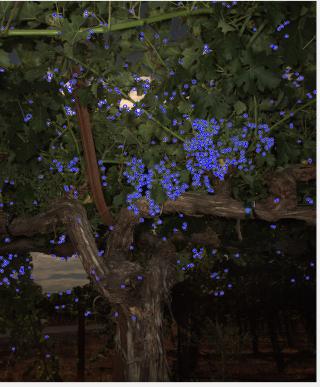

### The First Step: Image filtering

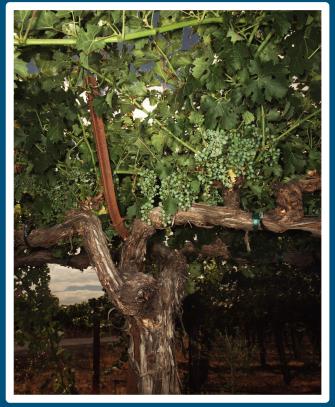

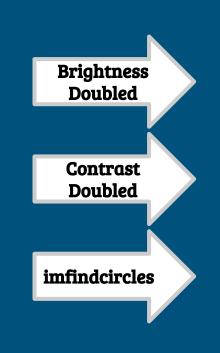

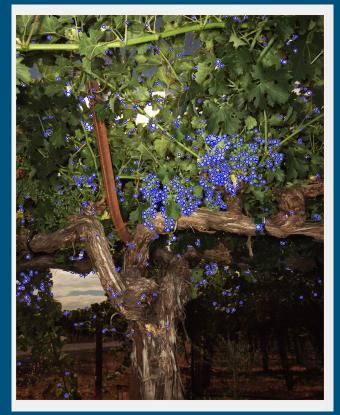

### The Best Filter: Saturated Bright

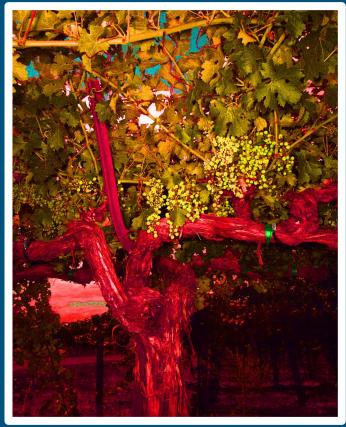

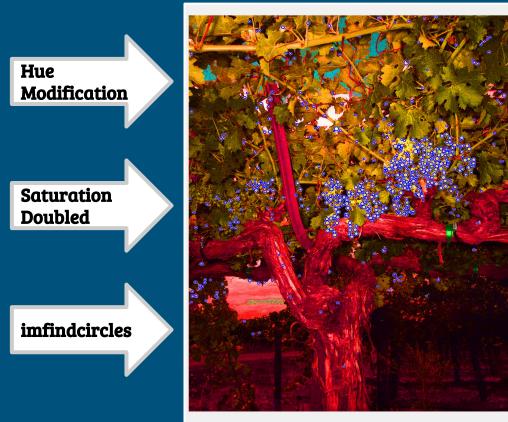

### The Second Step: Classifying Grapes

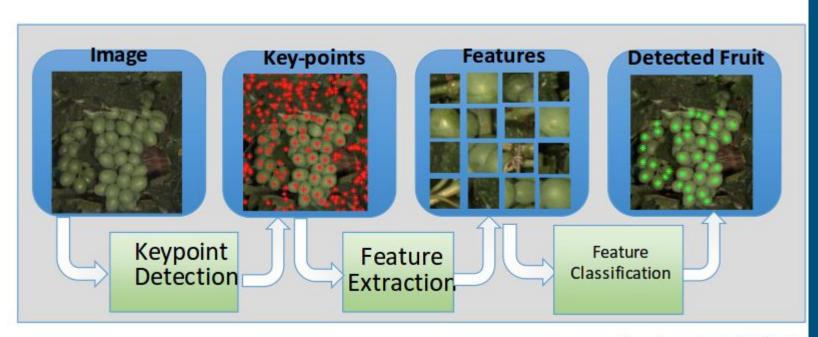

#### Nuske et al. (2014)

### SVM classifier using raw images for training

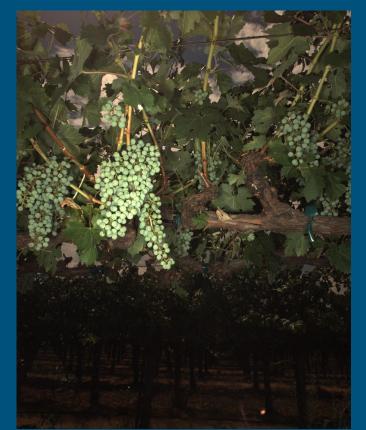

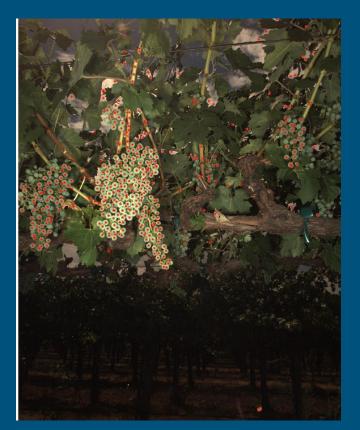

### SVM with filtered image for training

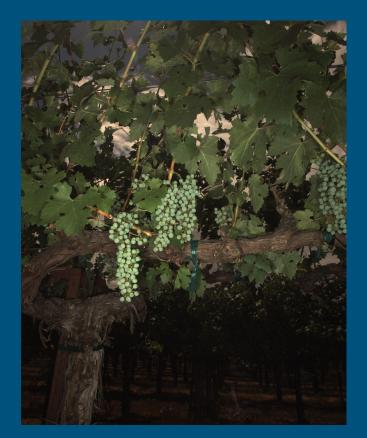

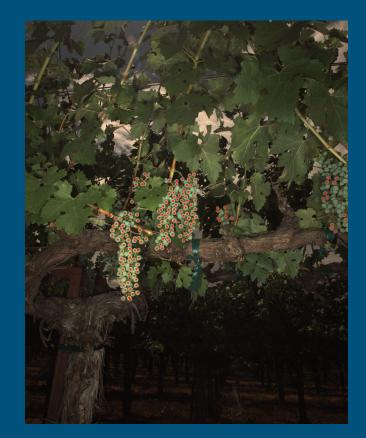

### **Future Steps**

- Train the SVM on multiple filters with different weights
- Overlaying grapes
- Calculating depth
- Image stitching

### **Future Applications**

- Other crops
- Plant identification
- Astronomy crater identification

# Thank you!

### George Kantor, Harjatin, Omeed, Anjana and OurCS organizers